## 2.4 Lista de características

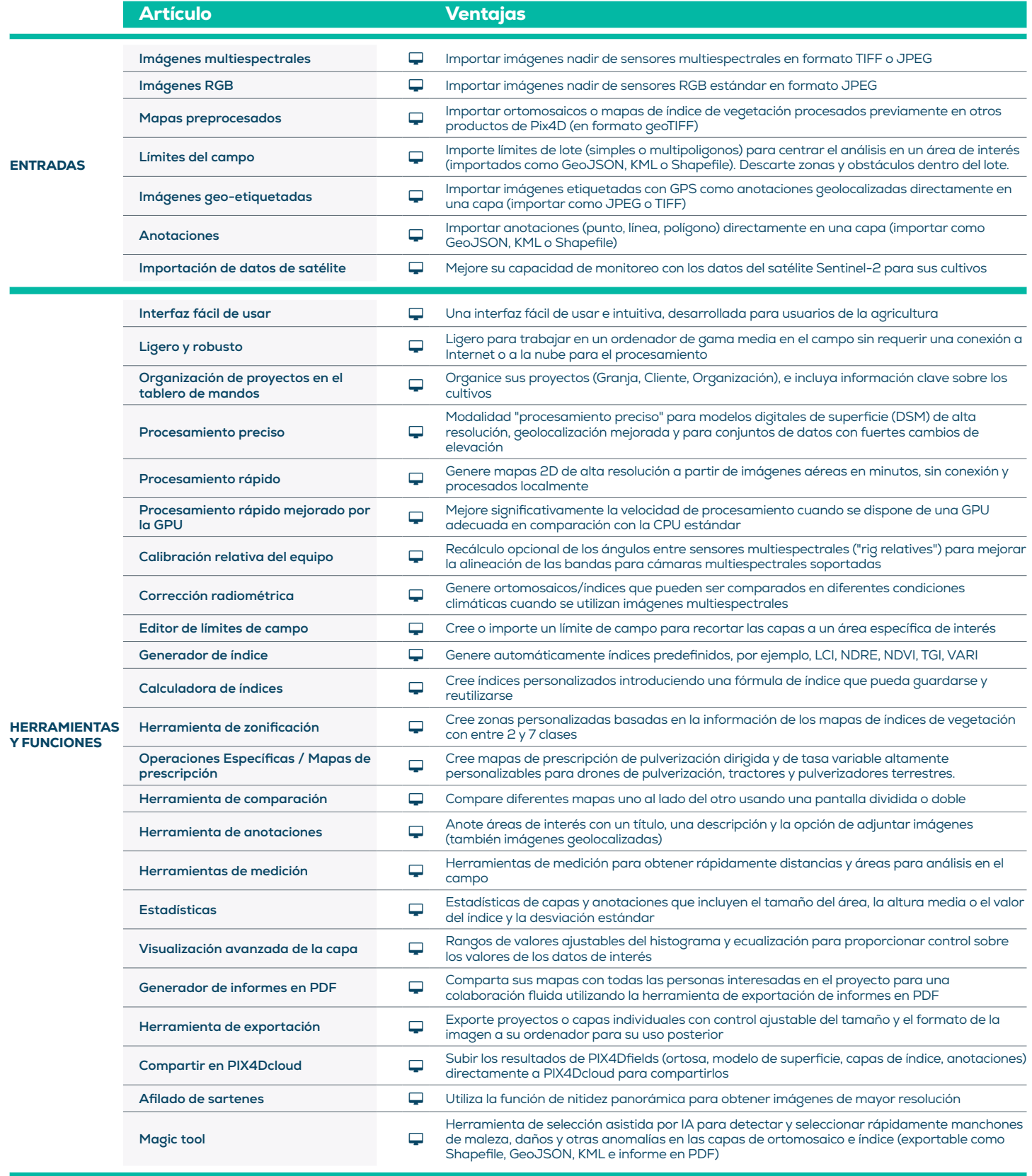

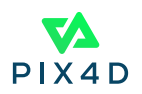

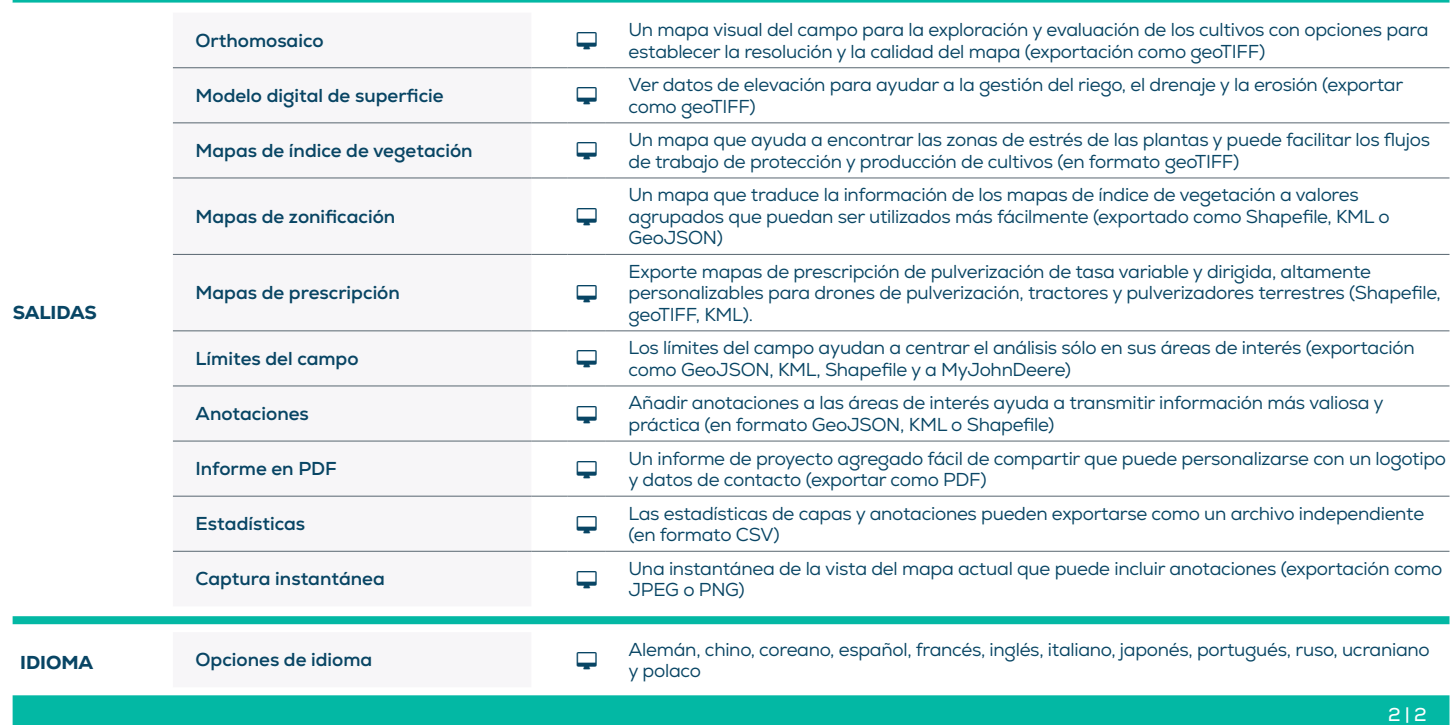

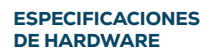

CPU: Intel i5 de cuatro o seis núcleos (o más rápido)

GPU: GPU integrada o dedicada con 2 GB de RAM (recomendada: GPU GeForce GTX con 6 GB de RAM)

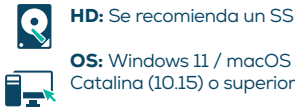

HD: Se recomienda un SSD **OS:** Windows 11 / macOS

**THE RAM:** 8 GB de RAM (o más)

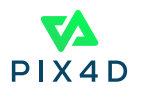